Sample page for Adobe showing a file with Acrobat security can still be viewed and the first page printed even if the Acrobat file has been set to NOT allow printing. Here is the rest of what I added to the thread at [Solved: PDF file with printing restrictions still prints f... -](https://community.adobe.com/t5/acrobat-sdk-discussions/pdf-file-with-printing-restrictions-still-prints-from-gmail-browser/m-p/8201742) Adobe Support Community - 8201742

I'll go one more. I have a document secured in Acrobat DC and then opening file via guest access through Microsoft 365 in Microsoft Edge. The documents are set so they can be opened but the viewer cannot print, download, etc – all of the editing security settings. For a Microsoft guest user (different Office 365 account) the PDF security works on the 1<sup>st</sup> page and presents a blank page in Edge BUT if the user scrolls through the document – they CAN view and print that page. It is rendered so it looks like it is from a browser but they are still able to print page by page except the 1<sup>st</sup> page and then could theoretically put through OCR.

For a gmail guest user using Edge it's even worse – they can print ANY page including the  $1<sup>st</sup>$ page but, again, only page by page. Seems something is broken here with how Acrobat is using Edge because clearly it IS working on the  $1<sup>st</sup>$  page with the Microsoft guest user fine and the print preview presented is blank and printing results in a blank page. For gmail guest access (also opened in Microsoft Edge), the print display shows fine for the first page. You can't scroll in the print dialog so it's impossible to print more than the first page but the first page can and does print fine when accessed via a gmail guest user and the guest user can scroll and THEN print each individual page. I've attached a sample file which manifests the same behavior.

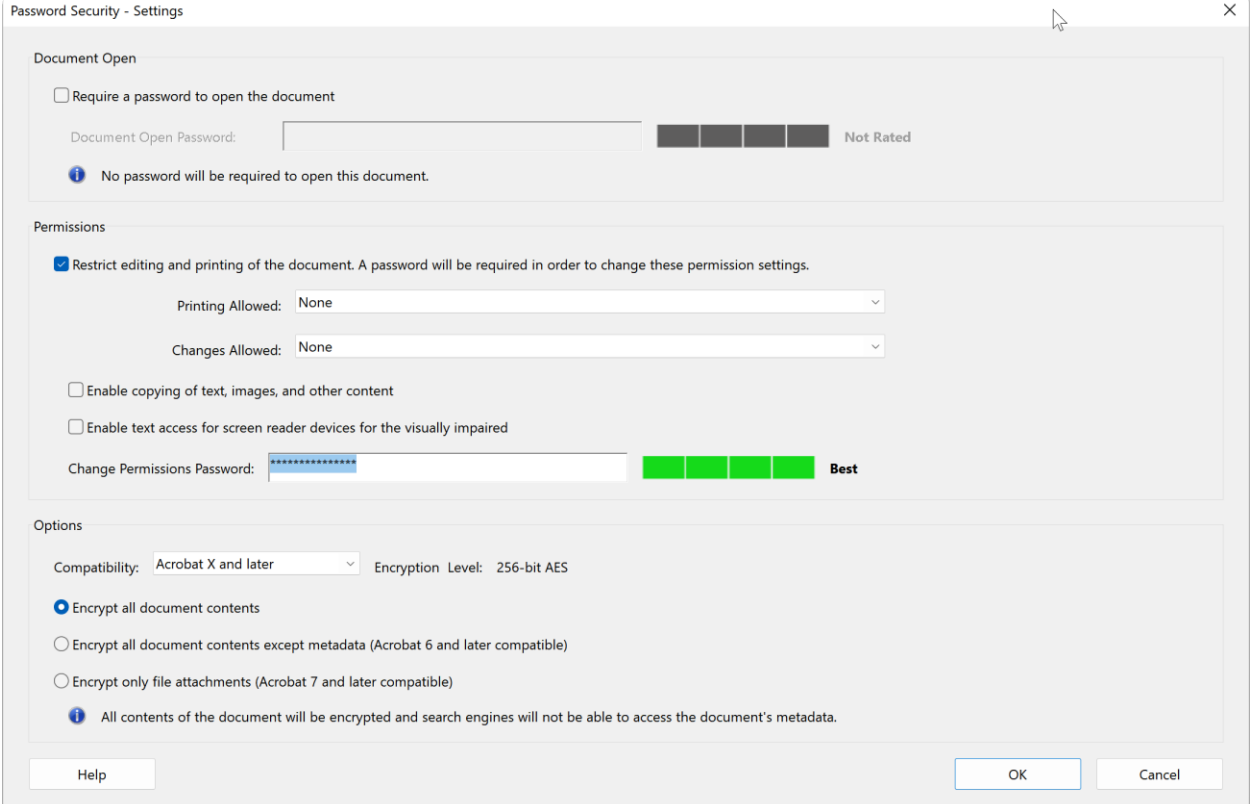

Document has been secured so NO PRINTING should be possible.

Page 2 of document which will display for both a guest Office 365 user and also a guest gmail user in Microsoft Edge. Created with Acrobat DC and all security applied.

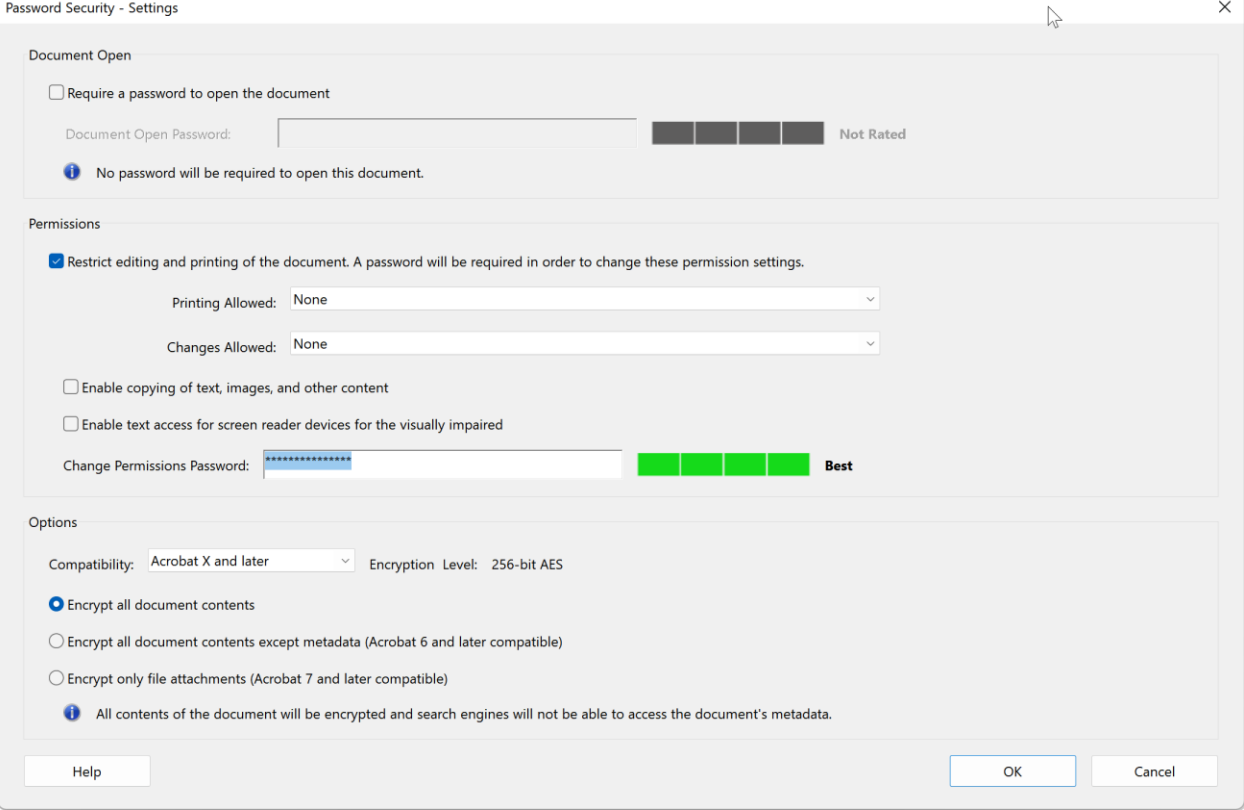